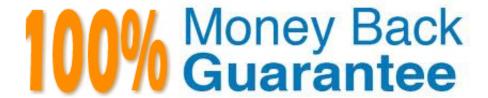

Vendor: Mules oft

Exam Code: MCD-LEVEL1

**Exam Name:** MuleSoft Certified Developer - Level 1 (Mule 4)

Version: Demo

## **QUESTION 1**

Refer to the exhibits.

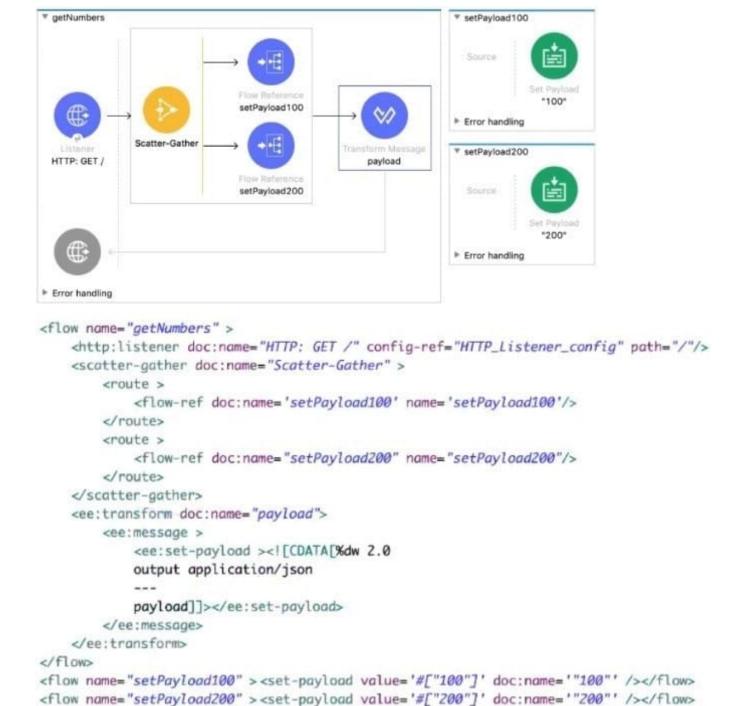

Each route in the Scatter-Gather sets the payload to the number shown in the label. What response is returned to a web client request to the HTTP Listener?

```
A.
  1
       {
          "attributes": ..
           "payload": "100"
       },
{
           "attributes": ...,
           "payload: "200"
       }
   ]
B.
           "200"
  }
   ["100",
           "200"]
U.
              "attributes":
              "payload":
        },
              "attributes":
              "payload: "200"
        }
A. Option A
```

B. Option B

C. Option C

D. Option D

Correct Answer: D

Correct answer is as below. After all processing routes have finished execution, the Scatter- Gather component creates a new Mule event that combines all resulting Mule events from each route, and then passes the new Mule event to the

next component in the flow.

```
{
"0": {
"attributes": ...,
"payload": "100"
},
"1": {
"attributes": ...,
"payload": "200"
}
```

# **QUESTION 2**

Refer to the exhibits.

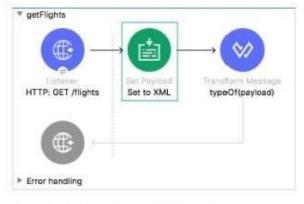

Message Flow Global Elements Configuration XML

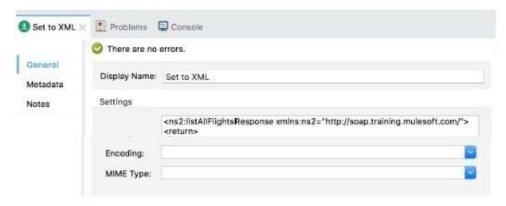

A web client submits a request to http://localhQst:8081 /flights. What is the result at the end of the flow?

- A. "string"
- B. "Java"
- C. "object"
- D. "XML"

Correct Answer: A

## **QUESTION 3**

A company has defined two RAML fragments, Book Data Type and Book Example to be used in APIs.

What would be valid RAML to use these fragments?

```
#%RAML 1.0 DataType
# bookDataType.raml
3
4 "type": "object"
    "properties":
5
        id: integer
6
7
        title: string
8
        author: string
9
        publisher: string
10
        year: integer
        ISBN:
11
            type: string
12
            required: true
13
14
15
```

```
#%RAML 1.0 NamedExample
# bookExample.raml

bookExample:
    ID: 101
    title: Shakespeare
    author: Encylopedia Britanica
    publisher: John Wiley & Sons
    year: 2007
    ISBN: "0471767840"
```

# A. 1. #%RAML 1.0

2.

title: Books

3.

types:

4.

Book: ABC/Examples/bookDataType.raml

5.

/books:

6.

| post:                                                                       |
|-----------------------------------------------------------------------------|
| 7.                                                                          |
| body:                                                                       |
| 8.                                                                          |
| application/json:                                                           |
| 9.                                                                          |
| type: Book                                                                  |
| 10.                                                                         |
| examples:                                                                   |
| 11.                                                                         |
| input: ABC/Examples/bookExample.raml                                        |
| 12.                                                                         |
| responses:                                                                  |
| 13.                                                                         |
| 201:                                                                        |
| 14.                                                                         |
| body:                                                                       |
| 15.                                                                         |
| application/json:                                                           |
| 16.                                                                         |
| example:                                                                    |
| 17.                                                                         |
| message: Book added                                                         |
| B. 1.#%RAML 1.0 2.title: Books 3.Book: !include bookDataType.raml 4./books: |
| 5.                                                                          |
| post:                                                                       |
| 6.                                                                          |
| body:                                                                       |
| 7.                                                                          |

| application/json:                                                  |
|--------------------------------------------------------------------|
| 8.                                                                 |
| type: Book                                                         |
| 9.                                                                 |
| examples:                                                          |
| 10.                                                                |
| input: !include bookExample.raml                                   |
| 11.                                                                |
| responses:                                                         |
| 12.                                                                |
| 201:                                                               |
| 13.                                                                |
| body:                                                              |
| 14.                                                                |
| application/json:                                                  |
| 15.                                                                |
| example:                                                           |
| 16.                                                                |
| message: Book added                                                |
| C. 1.#%RAML 1.0 2.title: Books 3.Book: bookDataType.raml 4./books: |
| 5.                                                                 |
| post:                                                              |
| 6.                                                                 |
| body:                                                              |
| 7.                                                                 |
| application/json:                                                  |
| 8.                                                                 |
| type: Book                                                         |
| 9.                                                                 |

| examples:                                                          |
|--------------------------------------------------------------------|
| 10.                                                                |
| input: bookExample.raml                                            |
| 11.                                                                |
| responses:                                                         |
| 12.                                                                |
| 201:                                                               |
| 13.                                                                |
| body:                                                              |
| 14.                                                                |
| application/json:                                                  |
| 15.                                                                |
| example:                                                           |
| 16.                                                                |
| message: Book added                                                |
| D. 1.#%RAML 1.0 2.title: Books 3.Book: bookDataType.raml 4./books: |
| 5.                                                                 |
| post:                                                              |
| 6.                                                                 |
| body:                                                              |
| 7.                                                                 |
| application/json:                                                  |
| 8.                                                                 |
| type: Book                                                         |
| 9.                                                                 |
| examples:                                                          |
| 10.                                                                |
| input: bookExample.raml                                            |

11.

| responses:                                                                                                    |
|----------------------------------------------------------------------------------------------------|
| 12.                                                                                                    |
| 201:                                                                                                    |
| 13.                                                                                                    |
| body:                                                                                                    |
| 14.                                                                                                    |
| application/json:                                                                                                    |
| 15.                                                                                                    |
| example:                                                                                                    |
| 16.                                                                                                    |
| message: Book added                                                                                                    |
| Correct Answer: D                                                                                                    |
| *                                                                                                    |
| RAML file contains lot of information that could be considered as "not API-describing".                                                                      |
| Sort of "economy-class" members.                                                                                                    |
| Equally important, but not necessarily part of the main RAML file.                                                                                           |
| *                                                                                                    |
| Through !includes, RAML allows us to build file-distributed API definitions, which is not only useful to encourage code reuse but also improves readability. |
| *                                                                                                    |
| We can create RAML fragments with such code and then include them in main RAML project using !include like:                                                  |
| types:                                                                                                    |
| Book: !include bookDataType.raml and                                                                                                    |
| examples:                                                                                                    |
| input: !include bookExample.raml                                                                                                    |
| *                                                                                                    |
| Additionally for                                                                                                    |
|                                                                                                    |

## **QUESTION 4**

In the execution of scatter gather, the "sleep 2 sec" Flow Reference takes about 2 sec to complete, and the "sleep 8 sec" Flow Reference takes about 8 sec to complete. About how many sec does it take from the Scatter-Gather is called until the "Set Payload" transformer is called?

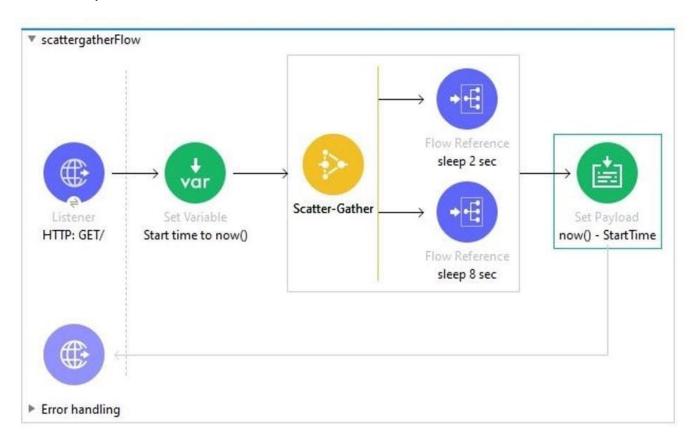

A. 8

B. 0

C. 2

D. 10

Correct Answer: A

Correct answer is 8 as events are processed in parallel in case of scatter gather router

# **QUESTION 5**

Refer to the exhibits.

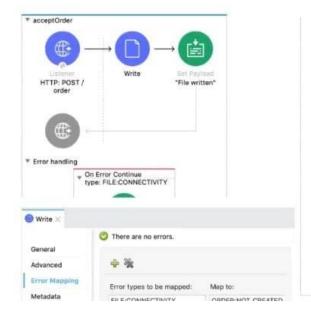

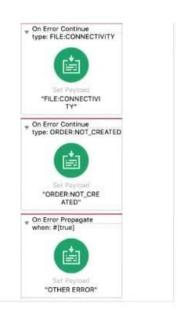

A web client sends a POST request with the payload {"oid": "1000", "itemid": "AC200", "qty": "4" } to the Mule application. The File Write operation throws a FILE:CONNECTIVITY error.

What response message is returned to the web client?

- A. `\\'FILE:CONNECnvnY\\'
- B. "ORDER:NOT\_CREATED"
- C. "OTHER ERROR"
- D. "File written"

Correct Answer: B

#### **QUESTION 6**

What should this endpoint return considering the API is build using standard practices?

http://dev.acme.com/api/patients?year=2021

- A. Patient with id 2021
- B. Patients from year 2021
- C. No patients
- D. All patients

Correct Answer: B

Correct answer is Patients from year 2021.

The thing to note here is that year is not a query parameter and not the uri parameter. Hence it will filter all the patients and return the ones for whom year is 2021

#### **QUESTION 7**

Refer to the exhibits.

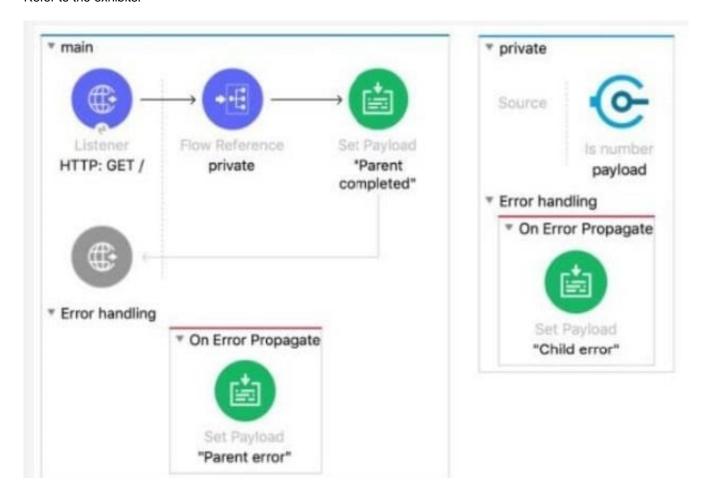

The Mule application does NOT define any global error handlers.

The Validation component in the private flow throws an error

What response message is returned to a web client request to the main flow\\'s HTTP Listener?

```
<http:listener-config name="HTTP_Listener_config" doc:name="HTTP Listener config" >
   <http:listener-connection host="0.0.0.0" port="8081" />
</http:listener-config>
<flow name="main" >
   <http:listener doc:name="HTTP: GET /" config-ref="HTTP_Listener_config" path="/" />
<flow-ref doc:name="private" name="private"/>
   <set-payload value="Parent completed" doc:name='"Parent completed"' />
   <error-handler>
       <on-error-propagate enableNotifications="true" logException="true" doc:name="On Error Propagate" >
           <set-payload value="Parent error" doc:name=""Parent error" />
       </on-error-propagate>
   </error-handler>
</flow>
<flow name="private" >
   <validation:is-number numberType="INTEGER" doc:name="payload" value="#[payload]"</pre>
   message="Validation Error" />
   <error-handler >
       </on-error-propagate>
   </error-handler>
</flow>
```

A. \\'\\'Child error"

B. "Parent error"

C. "Validation Error"

D. "Parent completed"

Correct Answer: C

#### **QUESTION 8**

How does APIkit determine the number of flows to generate from a RAML specification?

- A. Creates a separate flow for each resource
- B. Creates a separate flow for each HTTP method
- C. Creates a separate flow for each response status code
- D. Creates a separate flow for each resource that contains child resources

Correct Answer: B

APIKIt Creates a separate flow for each HTTP method

# **QUESTION 9**

To avoid hard-coding values, a flow uses some property placeholders and the corresponding values are stored in a configuration file. Where does the configuration file\\'s location need to be specified in the Mule application?

A. The pom.xml file

- B. A global element
- C. The mule-art if act .json file
- D. a flow attribute

Correct Answer: B

Correct answer is A global element When we create a configuration file, that file needs to added as Global Configuration file in Global element. A global element is a reusable object containing parameters that any number of elements in a flow can share. You reference a global element from Anypoint Connectors or components in your Mule application

## **QUESTION 10**

Which of the below activity doesn\\'t support parallel execution?

- A. Scatter-Gather Router
- B. First Successful Router
- C. Parallel For Each
- D. Batch job

Correct Answer: C

The First Successful router iterates through a list of configured processing routes until one of the routes executes successfully. This is sequential execution. In all other options mentioned in the question ,we can achieve parallel execution.

#### **QUESTION 11**

Refer to the exhibits.

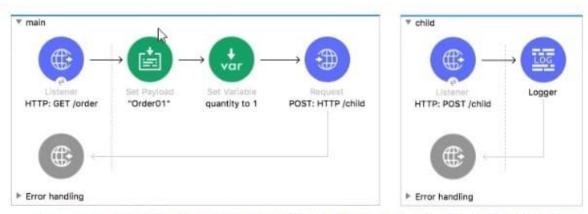

<http:request method="POST" doc:name="POST: HTTP /child" url="http://localhost:8081/child"></http:request>
</flow>

 The main flow contains an HTTP Request. The HTTP Listeners and HTTP Request use default configurations.

What values are accessible in the child flow after a web client submits a request to http://localhost:8081/order? col or = red?

A. payload

B. payload quantity var

C. payload color query param

D. payload quantity var color query param

Correct Answer: A

#### **QUESTION 12**

Refer to the exhibit.

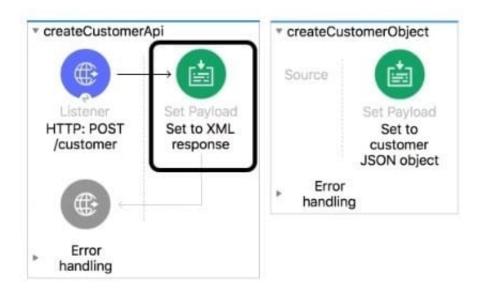

What is the correct DataWeave expression for the Set Payload transformer to call the createCustomerObject flow with values for the first and last names of a new customer?

A. lookupC createCustomerObJect( "Alice", "Green- ) )

B. createCustomerObject( { first: "Alice", last: "Green" > )

C. lookupf "createCustomerObject", { first: "Alice", last: "Green" > )

D. createCustomerObject( "Alice", "Green")

Correct Answer: C

lookup(String, Any, Number)

This function enables you to execute a flow within a Mule app and retrieve the resulting payload.

It works in Mule apps that are running on Mule Runtime version 4.1.4 and later. Similar to the Flow Reference component (recommended), the lookup function enables you to execute another flow within your app and to retrieve the resulting

payload. It takes the flow\\'s name and an input payload as parameters. For example, lookup("anotherFlow", payload) executes a flow named anotherFlow.

#### Correct answer is

lookup( "createCustomerObject", {first: "Aice, last: "Green"}) MuleSoft Documentation Reference : https://docs.mulesoft.com/mule-runtime/4.3/dw-mule-functions-lookup